**Photoshop CC 2018 Patch full version Product Key Full [2022-Latest]**

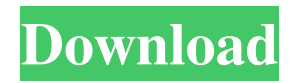

# **Photoshop CC 2018 Patch With Serial Key [Win/Mac] [Latest 2022]**

RELATED: Professionally Master Photoshop The best way to learn how to use Photoshop is to use the program with some training online or from a professional instructor. RELATED: Photoshop Training: A Beginners Guide Use a browser that has all the plug-ins, fonts, and graphics necessary for Photoshop. Here are some free browsers that will do the job: Firefox, Chrome, and Internet Explorer. RELATED: Best Free Alternative to Photoshop How to Use Photoshop Photoshop is a powerful graphic editor, but like any program, it has a few quirks that you have to get used to. The best way to learn how to use Photoshop is to get a copy and try it yourself. Clicking around and poking around can get quite confusing at first, but stick with it and you'll get the hang of it. Once you know how to use Photoshop, here are some ways to get the most out of it: Managing Files The File menu offers a variety of options that are useful. File | New | Save the entire image as a new file. File | Open | Open an image from another file. File | Open | Open a file and show the preview. File | Open | Open a file and create a duplicate copy. File | New | Make a duplicate of an existing file. File | Exit | Exit Photoshop. File | Flatten Image | This flattens the image so that you can manipulate it with other layers. The file remains open, and you can reopen it to see the changed image. File | Save for Web | Saves the image to an online filesaving service like Adobe's Save For Web service. File | Save | Saves the image file to a specified location. File | Save As | Saves a copy of the image to a new file, to a specified location. File | Revert | This will put you back to the original copy of the image after all of your edits are made. File | Close | Closes the file from which the image was opened. File | Web Export | Saves the image in Web Export format. This is similar to JPEG. File | Size | Sizes an image for a specified level of quality. File | Import | Opens an image from another file, located on your computer. File | Save as

### **Photoshop CC 2018 Crack Torrent (Activation Code)**

A common misconception is that if you learn how to use Photoshop in a simple and intuitive way, you will never be able to use another image editing program. The truth is that anyone can learn how to edit images in either Photoshop or any other digital image editing program. The key is that it takes a lot of practice. To save yourself a lot of time and effort, in the next section, we will show you how to use Photoshop and design in a simple way. Using Photoshop Elements is just like using regular Photoshop Firstly, we have to realize that Photoshop Elements is just like Photoshop. If you have used Photoshop and you can use it, you can use Photoshop Elements. The main difference is that Photoshop Elements does not have some of the advanced features, like Adobe Camera Raw for RAW editing, and some of the advanced tools, like the Liquify tool. Using Photoshop Elements is more about using what you already know and what you can do on your own. In addition, Photoshop

Elements is not really focused on working with large images, it is more focused on working with smaller images and photos. As mentioned above, if you have used Photoshop before, it is very easy to get around. In this section, we will teach you some of the basic skills you can use on your own, to instantly improve the quality of your photos and graphics. So if you want to learn Photoshop right now, skip the rest of this section and go to Photoshop Elements. Designing for high resolution The easiest way to save money on printing, is to have a higher resolution photo. A high resolution photo means that it has more pixels, and therefore has more detailed information. Many times, new photographers think that the only way to get a good photo is to go out with the highest resolution camera you can afford. Let's say you want to have a resolution of 7500 x 5500 pixels. 7500 x 5500 is also known as 21 megapixels. But why is it important for you to have a high resolution? The answer is simple. Any good photo will be not only a nice photo, but also a photo that you can use in a lot of different ways. For example, when you want to sell the photos, you might send it to a printing company and they might need to print it on a large format. When you want to print and sell the photos, you will need a681f4349e

#### **Photoshop CC 2018 Crack+ Free Download For PC**

Q: How to get Grid rows/columns on buttons click, which should not hide I am trying to implement a grid layout in my android application, which should shows no rows and columns in first click. While moving the grid, user should be able to drag and drop on touch of the grid to display numbers on screen. Code I have so far: public class GridActivity extends Activity { @Override public void onCreate(Bundle savedInstanceState) { super.onCreate(savedInstanceState); setContentView(R.layout.main); Button button1 = (Button) findViewById(R.id.button1); Button button2 = (Button) findViewById(R.id.button2); Button button3 = (Button) findViewById(R.id.button3); Button button4 = (Button) findViewById(R.id.button4); Button button5 = (Button) findViewById(R.id.button5); Button button6 = (Button) findViewById(R.id.button6); Button button7 = (Button) findViewById(R.id.button7); Button button8 = (Button) findViewById(R.id.button8); Button button9 = (Button) findViewById(R.id.button9); button1.setOnTouchListener(new View.OnTouchListener() { @Override public boolean onTouch(View v, MotionEvent event) { boolean running = true; int row = v.getBottom() / getHeight();  $\text{int } \text{col} = \text{v.get}$ 

#### **What's New in the Photoshop CC 2018?**

home on a police warrant. He refused to heed the police officer's order to halt, he was arrested, and a loaded gun was found in the car. Id. at 560–61. The Supreme Court held that the police officer in that case had probable cause to arrest the defendant in his vehicle because, after he handcuffed the defendant and announced he was arresting him, the defendant leaned forward in his vehicle and the officer observed the butt of a pistol protruding between the seat and the passenger seat. Id. at 562. The Court held that this observation was "independently sufficient to justify a person of reasonable caution in the belief that a [handgun] was in the vehicle." Id. The Court stated that, unlike the facts before it in that case, "[o]ther than the fact of these officers' general expertise, there were no objective factors that would have justified a prudent and trained officer in the belief that petitioner had a gun". Id. {¶46} The Supreme Court recently addressed whether an officer had probable cause to arrest a driver after the driver was cited for OVI, given that the officer did not observe any movement that gave the officer reasonable suspicion that a passenger had a weapon. State v. Collins, 2d Dist. Montgomery No. 26355, 2017-Ohio-905, ¶ 12. In that case, the officer was dispatched to a public parking lot for a report of an intoxicated person inside a vehicle. Id. The officer found the defendant and a woman seated in his vehicle and approached the defendant, who -15- was under the influence. Id. at  $\parallel$  3-5. After conducting field sobriety tests on the defendant, the officer placed him under arrest and found marijuana in his pocket. Id. at  $\P$  5. {

## **System Requirements:**

Minimum: OS: 64-bit Windows 7 (7.1 recommended) Processor: Intel Core 2 Duo E8400 @ 2.4 GHz Memory: 3 GB RAM Graphics: NVIDIA GeForce 7600 GT / AMD Radeon HD 3850 or higher DirectX: Version 11 Storage: 4 GB available space Additional Notes: An upgraded GPU may be required for better performance. An updated graphics driver is recommended for the best performance. Running 64-bit Windows versions is recommended for the best performance

Related links:

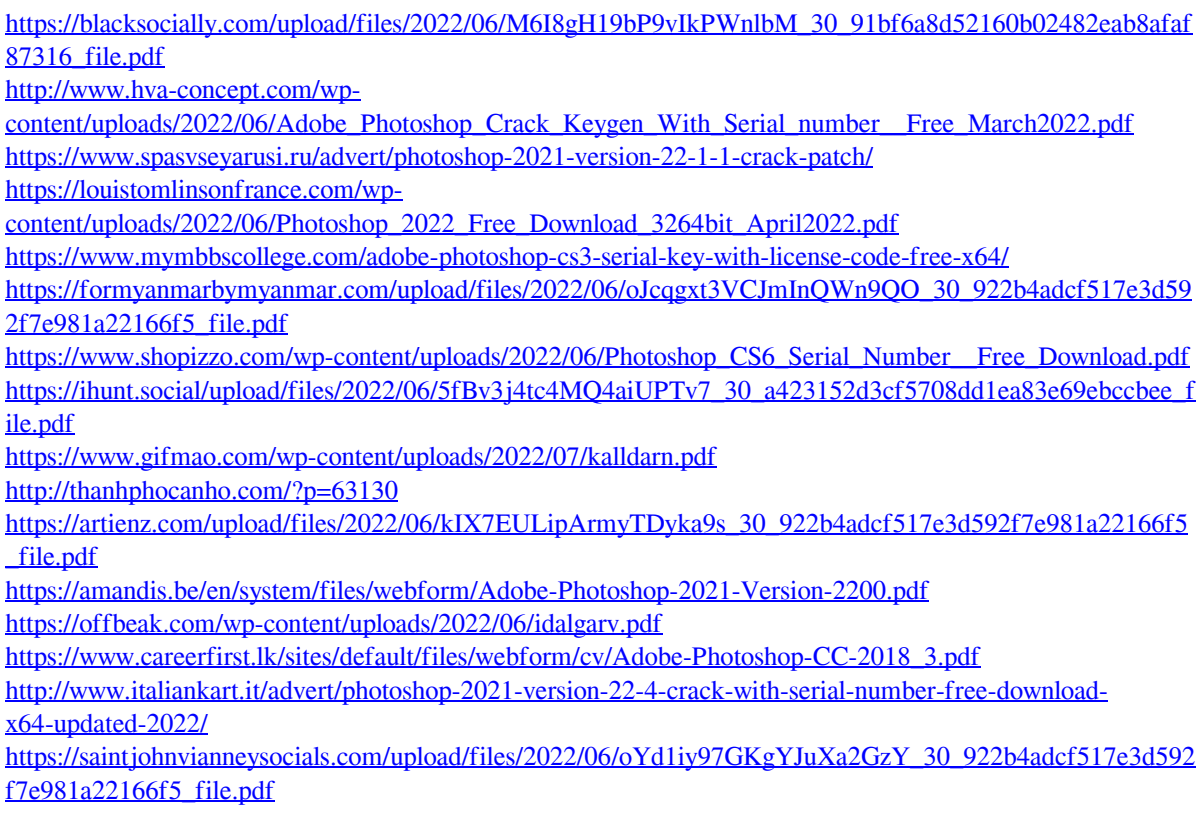

<https://coolexercise.com/adobe-photoshop-2021-version-22-5-1-serial-key-for-windows/> <http://findmallorca.com/photoshop-2022-version-23-1-keygen-crack-setup-free-2022-new/> <http://www.xn--1mq674hzcau92k.com/archives/6116/> [https://vitraya.io/wp-content/uploads/2022/06/Photoshop\\_2021\\_Version\\_225\\_keygen\\_generator\\_\\_LifeTime\\_A](https://vitraya.io/wp-content/uploads/2022/06/Photoshop_2021_Version_225_keygen_generator__LifeTime_Activation_Code_WinMac.pdf) [ctivation\\_Code\\_WinMac.pdf](https://vitraya.io/wp-content/uploads/2022/06/Photoshop_2021_Version_225_keygen_generator__LifeTime_Activation_Code_WinMac.pdf)